## **Accepted Manuscript**

A numerical routine for the crossed vertex diagram with a massive-particle loop

Roberto Bonciani, Giuseppe Degrassi, Pier Paolo Giardino, Ramona Gröber

PII: S0010-4655(19)30092-X

DOI: https://doi.org/10.1016/j.cpc.2019.03.014

Reference: COMPHY 6761

To appear in: Computer Physics Communications

Received date: 14 December 2018 Revised date: 12 March 2019 Accepted date: 19 March 2019

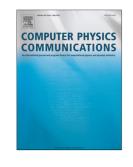

Please cite this article as: R. Bonciani, G. Degrassi, P.P. Giardino et al., A numerical routine for the crossed vertex diagram with a massive-particle loop, *Computer Physics Communications* (2019), https://doi.org/10.1016/j.cpc.2019.03.014

This is a PDF file of an unedited manuscript that has been accepted for publication. As a service to our customers we are providing this early version of the manuscript. The manuscript will undergo copyediting, typesetting, and review of the resulting proof before it is published in its final form. Please note that during the production process errors may be discovered which could affect the content, and all legal disclaimers that apply to the journal pertain.

# A Numerical Routine for the Crossed Vertex Diagram with a Massive-Particle Loop

Roberto Bonciania, Giuseppe Degrassib, Pier Paolo Giardinoc, ka nona Gröberd,\*

and INFN Sezione di Roma, 00185, Rome, Italy
and INFN Sezione di Roma, 00185, Rome, Italy
bDipartimento di Matematica e Fisica, Università di Roma T.C., 0014c Rome, Italy
and INFN, Sezione di Roma Tre, 00146 Ro ie, Italy
and INFN, Sezione di Roma Tre, 00146 Ro ie, Italy
cInstituto de Física Teórica UAM/CSIC, Universidad Autónoma de Madri, 28049, Madrid, Spain
dInstitut für Physik, Humboldt-Universität zu Berlin 12489 Berlin, Germany
and Institute for Particle Physics Phenomenology, Department of Physics, Durham University, Durham,
DH1 3LE, UK

## Abstract

We present an evaluation of the two master integrals for the crossed vertex diagram with a closed loop of top quarks that allows for an eas, numerical implementation. The differential equations obeyed by the master integrals and used to generate power series expansions centered around all the singular points. The different series are then matched numerically with high accuracy in intermediate points. The different series are then matched numerically with high accuracy in intermediate points. The points allow a fast and precise numerical calculation of the two master integrals in an the regions of the phase space. A numerical routine that implements these expansions is presented.

Keywords: Feynman diagrams, M. Iti-loc a calculations

## PROGRAM SUMMAR

Program Title: elliptic

Program Files doi: http://da.doi.org/10.17632/kybzy5d84t.1

Licensing provisions: CC By 4.0 Programming language: Featre 177

Nature of problem: Numerical computation of the two master integrals for the crossed ladder vertex diagram with massive to plat two-loop level.

Solution method: Power socies expansions around singular and regular points for positive and negative values in x = -S/n. The different cories expansions are matched numerically.

### 1 Introduction

In the 'as' years, we witnessed an impressive progress in the analytic calculation of multi-loop Feynman diagrams. This progress was mainly due to a procedure which is by

 $E\text{-}mail\ address:$ ramona.groeber@physik.hu-berlin.de

<sup>\*</sup>Corresponding author.

now standard and consists in the reduction of the dimensionally regularize scalar integrals to the Master Integrals (MIs) [1–13], and their calculation using the different, 1 equations [4, 14–17].

With this procedure, it was possible to calculate massless quantum or precious to important processes in collider physics, that are now known to three and four loops [18–27]. These corrections can be usually expressed in terms of generalize in physics, that are now known to three and four loops [18–27]. These corrections can be usually expressed in terms of generalize in physics, and the solutions can be decoupled and the structure. This is for instance the case of the two MIs of the equal-mass two-loop sunrise. The related system of first-order linear differential equations cannot be decoupled and in admit a solutions in terms of complete elliptic integrals of the first and second kind [37–45]. This is also the case of three-[44, 45] and four-point functions [46–48] that were considered are ently and whose solutions are expressed as iterated integrals over elliptic kernels in this in the polylogarithmic terms. The study of these new functions has just started [49–54].

In this article, we focus on the calculation of the two ML of the vertex crossed topology with a closed heavy-quark loop. These two MIs were such died in detail in Ref. [45], where the authors worked out completely their solution in terms of repeated integrations over elliptic kernels. They enter the calculation of several processes at the two-loop level in perturbation theory, as the production of top-antitop pairs in harmonic collisions [47, 48, 55–61], di-photon or di-jet production [62] and they are part of the coefficients of the  $p_T$  expansion of the double Higgs production cross section, as discussed in Ref. [63].

Our goal is to present a Fortran numerical outine that can be easily used to evaluate the MIs for every real value of the dimensic less parameter  $x = -S/m^2$ , which the MIs depend on, with double precision. The approach we use is a semi-analytical approach to the solution of the differential equations, a amely the expansion of the differential equation near singular points. It was provided in Acf. [64] for the sunrise with three equal masses. In Ref. [44] the method was applied to a three-point function occurring in the calculation of the MIs that are involved in the wo-loop corrections to the electroweak form factor [67, 68]. More recently, a single representation of the MIs that are involved in the wo-loop corrections to the electroweak form factor [67, 68]. More recently, a single representation of the MIs that are involved in the wo-loop corrections to the electroweak form factor [67, 68].

The paper is structured as reliows. In Section 2, we discuss the MIs entering the 6-denominator topology of Fig. 1. We focus on the two crossed MIs  $(\mathcal{T}_9, \mathcal{T}_{10})$  for which we present the relevant second order linear differential equation that will be solved expanding the solution by series near the singular points. Section 3 is devoted to the discussion of the solution for  $\mathcal{T}_9$  in the region  $x \geq 0$ . We present first the series in the two singular points x = 0 and x = 16 and the invariant matching. Then, we discuss the expansion at infinity and how it can be matched to the expansion at x = 16. In Section 4, we present the solution for  $\mathcal{T}_9$  in the region x < 0 obtained via the analytic continuation in the high-energy time-like region. In Section 5, we discuss the evaluation of the second master integral. Finally, in Section 6, we present the Fortran routine.

<sup>&</sup>lt;sup>1</sup>See Refs. <sup>37</sup>, 66 for two recent publications on the method.

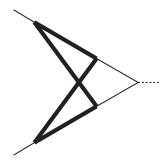

Figure 1: The 6-denominator topology. Internal plain thin lines represent r assless propagators, while thick lines represent the massive propagator. External plain thin lines represent assless particles on their mass-shell.

## 2. The Differential Equations for the two crossed Marter Integrals

We consider a process in which two massless particles with incoming momenta  $p_1$  and  $p_2$ , such that  $p_1^2 = p_2^2 = 0$ , annihilate into a particle with momentum  $p = p_1 + p_2$ . We define the Mandelstam invariant  $S = -(p_1 + p_2)^2$  and the dimensionless parameter

$$x = -\frac{S}{m^2} = -s\,, (1)$$

where  $s = S/m^2$  and m is the mass of a massive cate that runs into the loops.

The 6-denominator topology we are interested in relevant for this process is shown in Fig. 1. The dimensionally regularized scalar integrals belonging to that topology can be expressed in terms of

$$\int \mathcal{D}^d k_1 \mathcal{D}^d k_2 \frac{D_7^{a_7}}{D_1^{a_1} D_2^{a_2} D_3^{a_3} D_4^{a_4} D_5^{a_5} D_6^{a_6}}.$$
 (2)

In Eq. (2),  $D_i$ , i = 1, ..., 7, are the denominators to which the following routing is assigned

$$D_{1,...7} = \left\{ k_1^2 + m^2, (p_1 - k_1)^2 + m^2, k_2^2 + m^2, (p_2 + k_2)^2 + m^2, (p_1 - k_1 - k_2)^2, (p_2 + k_1 + k_2)^2 \right\},$$

$$(2)$$

with  $k_1$  and  $k_2$  the loop momenta;  $a_i$ , with i=1,...,7, are integer numbers,  $d=4-2\epsilon$  is the dimension of the space time, and the normalization is such that<sup>2</sup>

$$\mathcal{D}^d k_i = \frac{d^d k_i}{4\pi^{\frac{d}{2}} \Gamma(1+\epsilon)} \left(\frac{m^2}{\mu^2}\right)^{\epsilon} , \qquad (4)$$

where  $\mu$  is the sca's of aimensional regularization.

The reduction to the MIs of the family in Eq. (2) are performed using the computer programs FI E [7, 1), 11] and Reduze 2 [8, 9]. There are 10 MIs in total, shown in Fig. 2. All of them are known in the literature from previous works [45, 68, 71, 72].

We foce some the evaluation of  $\mathcal{T}_9$  and  $\mathcal{T}_{10}$  using the semi-analytic approach followed in Refs. [64, 73]. We concentrate on the system of first-order linear differential equations

 $<sup>^{2}</sup>$ Note that we present, in the paper and in the routine, the euclidean version of the MIs, before Wick rotation.

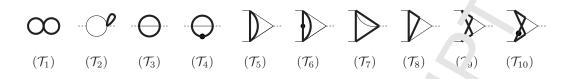

Figure 2: Master Integrals. The convention for the lines is as in Fig. 1. The dollar resents a propagator raised to the second power.

that involves the two coupled 6-denominator MIs  $\mathcal{T}_9$  and  $\mathcal{T}_0$ . The two MIs are finite in  $\epsilon$ . Moreover, in all the processes mentioned in the introduction, a the NNLO, they enter in the calculation of the finite part of the cross section so that or sy the  $\mathcal{O}(\epsilon^0)$  is needed. At the  $\mathcal{O}(\epsilon^0)$ , we find:

$$\frac{d\mathcal{T}_9}{dx} = -\frac{2}{x}\mathcal{T}_9 + \frac{4m^2}{x}\mathcal{T}_{10} \,, \tag{5}$$

$$\frac{d\mathcal{T}_{10}}{dx} = -\frac{1}{16m^2} \left( \frac{1}{x} - \frac{1}{x - 16} \right) \mathcal{T}_9 - \left( \frac{1}{x} + \frac{1}{x - 16} \right) \mathcal{T}_{10} + \Omega_2(x) , \qquad (6)$$

where  $\Omega_2(x)$  contains the MIs of the subtor  ${}^{-1}$ ogie and, at this order in  $\epsilon$ , is a function that can be expressed in terms of logarithms and  $\frac{1}{2}$  arithms of the variable x.

The system is equivalent to a single word order linear differential equation for one of the two MIs involved. Let us consider  $\mathcal{T}_9$ . We find:

$$\frac{d^2 \mathcal{T}_9}{dx^2} - p(x) \frac{\mathcal{T}_9}{c} + q(x) \mathcal{T}_9 = \Omega(x). \tag{7}$$

The general solution of the second order linear differential equation in Eq. (7) can be expressed as a linear combinatio. (wi'n two unknown coefficients) of the two independent solutions of the homogeneor part and a particular solution. If  $\mathcal{T}_{9,1}^{(0)}$  and  $\mathcal{T}_{9,2}^{(0)}$  are the two homogeneous solutions and  $\tilde{\mathcal{T}}_9$  is the particular solution, we have

$$\mathcal{T}_9 = c_1 \mathcal{T}_{9,1}^{(0)} + c_2 \mathcal{T}_{9,2}^{(0)} + \tilde{\mathcal{T}}_9. \tag{8}$$

The two constants  $c_1$  and  $c_2$  have to be fixed imposing the initial conditions, for instance the value of the function and its derivative in a given point of the real axis.

The actual form of Eq. (7) has  $\Omega(x) = (4m^2/x)\Omega_2$  and

$$p(r) = \frac{4}{r} + \frac{1}{r - 16},\tag{9}$$

$$p(x) = \frac{4}{x} + \frac{1}{x - 16}, \qquad (9)$$

$$q(x) = \frac{9}{4x^2} - \frac{7}{64x} + \frac{7}{64(x - 16)}, \qquad (10)$$

$$\Lambda(x) = \frac{1}{m^4} \left\{ \frac{5}{64} \left[ \frac{1}{256(x-16)} - \frac{1}{256x} - \frac{1}{16x^2} - \frac{1}{x^3} \right] H(-r, -r, x) + \frac{3}{64} \left[ \frac{1}{16(x-16)} - \frac{1}{16x} - \frac{1}{x^2} \right] \frac{H(r, 0, x)}{\sqrt{x(4-x)}} \right\},$$
(11)

where we used the notation introduced in Refs. [68, 74] for the repeated integration over square roots

$$H(-r, -r, x) = \int_0^x \frac{dt}{\sqrt{t(t+4)}} \int_0^t \frac{dt'}{\sqrt{t'(t'+4)}},$$
 (12)

$$H(r,0,x) = \int_0^x \frac{dt}{\sqrt{t(4-t)}} \log t$$
. (13)

The function H(-r, -r, x) is real when  $x \ge 0$ . In the Minkowski region,  $x \to -s - i0^+$ , with s > 0, H(-r, -r, x) is real if 0 < s < 4. For s > 4, it develops in imaginary part due to the branch cut of the square root. The function H(r, 0, x) is real if 0 < x < 4, while for x > 4 the square root of the integrand has a branch cut. The result is purely imaginary and the sign depends on the sign of the small imaginary part that we add to x to chose on which part of the cut we are. The same happens for the square root  $\sqrt{x(4-x)}$  in Eq. (11). It is real for 0 < x < 4 and purely imaginary for x > 4. The resultination  $H(r, 0, x)/\sqrt{x(4-x)}$  is real on the entire x > 0 axis. Using consistently the time prescription for H(r, 0, x) and for  $\sqrt{x(4-x)}$ , we find that the ratio is real and redependent on the prescription used.

The two functions H(-r, -r, x) and H(r, 0, r) can be easily expressed in terms of logarithms and polylogarithms performing a change of variable [75, 76]. For H(-r, -r, x), we define

$$x = \frac{(\dot{x} - \dot{c})}{\dot{c}}, \tag{14}$$

with

$$\xi = \frac{\sqrt{x_1^4 - \sqrt{x}}}{\sqrt{x + 4} - \sqrt{x}}, \quad 0 < x < \infty \tag{15}$$

In terms of  $\xi$  we can write

$$^{T}(-r, -r, x) = \frac{1}{2}\ln^{2}(\xi).$$
 (16)

For H(r, 0, x), we define

$$x = \frac{(1+\xi')}{\xi'}\,,\tag{17}$$

with

$$\xi' = \frac{\sqrt{4-x} + i\sqrt{x}}{\sqrt{4-x} - i\sqrt{x}}, \quad 0 < x < 4$$
 (18)

and we can write

$$H(r,0,x) = \pi \ln(\xi') - i \left( 2\zeta_2 - \frac{1}{2} \ln^2(\xi') - 2\text{Li}_2(\xi') \right). \tag{19}$$

The analytic continuation of the expressions in Eqs. (16,19) for other values of the variable x is discuss  $c^{j}$  in [76].

Eq. (7) be ongs to the Fuchs class, i.e. it has regular singular points only, eventually including the point at infinity. In our case, the singularities on the real axis are located at x = 0, x = 16, while also the point at infinity,  $x = \infty$ , is singular, as can be seen replacing the variable x with y = 1/x and studying the equation in y = 0.

The solution of the homogeneous equation associated to Eq. (7) car be expressed in terms of complete elliptic integrals of the first kind, and the particular solution is expressed as repeated integrations over the elliptic kernel, as it was discussed in a tail in Ref. [45]. However, in this paper we are going to use another approach for the solution of the secondorder differential equation. We will use the differential equation to generate power series expansions around the singular points and at infinity. Each series to determined up to two arbitrary constants. We will impose the constants of the serie in c=0, since we know the initial conditions for  $\mathcal{T}_9$  in that point. Then, the series are matched two-by-two in a point which lies inside both convergence domains. In this wa, we vill be able to fix all the constants and have a representation by series on the whole rea' axis. Our ultimate goal is to be able to evaluate precisely the function  $\mathcal{T}_9$  on the whole real axis. In order to achieve the required precision it can be useful to supplement the or vir all expansion in x=0, x=16and infinity, with additional expansions around regular points.

Once the first master integral  $\mathcal{T}_9$  has been determined, we can find the expression of the second,  $\mathcal{T}_{10}$ , using Eq. (5):

$$\mathcal{T}_{10} = \frac{x}{4m^2} \frac{d\mathcal{T}_9}{dx} + \frac{1}{2m^2} \qquad (20)$$

## 3. $\mathcal{T}_9$ evaluation for $x \geq 0$

In this Section we discuss the solution if Eq. (7) in the region  $x \geq 0$ .  $\mathcal{T}_9$  is obtained through the series in the singular regular points x=0, x=16 and  $x=\infty$  that are then matched to cover the entire region  $x \geq \zeta$  In all points, we first solve the homogeneous equation and then the complete equation, obtaining all the coefficients of the series in terms of the first two unknown coefficients. These unknowns will be fixed from the behaviour of the solution in one point, with the "atching procedure.

# 3.1. The solution around x = 0

The point x = 0 allows us to n. we see the initial conditions and, therefore, to determine the two constants of integration that come from the general solution of the second-order linear differential equation (7). For this purpose, it is sufficient to know the behaviour of the master  $\mathcal{T}_9$  for  $x \to f$  that can be obtained, for example, via a large-mass asymptotic expansion of the integral,

$$\mathcal{T}_9 \sim \log x \quad \text{for } x \to 0.$$
 (21)

This implies that in (x, a, y) bution no terms with inverse powers of x appear, fixing the constants of integration

We first consider the homogeneous equation

$$\frac{d^2 \mathcal{T}_9^{(0)}}{dx^2} + p(x) \frac{d \mathcal{T}_9^{(0)}}{dx} + q(x) \mathcal{T}_9^{(0)} = 0.$$
 (22)

The functions  $\rho(x)$  and q(x) have the following expansion in x=0:

$$p(x) \simeq \frac{4}{x} - \frac{1}{16} - \frac{x}{256} - \frac{x^2}{4096} + \dots,$$

$$q(x) \simeq \frac{9}{4x^2} - \frac{7}{64x} - \frac{7}{1024} - \frac{7x}{16384} - \frac{7x^2}{262144} + \dots.$$
(23)

$$q(x) \simeq \frac{9}{4x^2} - \frac{7}{64x} - \frac{7}{1024} - \frac{7x}{16384} - \frac{7x^2}{262144} + \dots$$
 (24)

Since x=0 is a singular regular point, we look for a power series solution of the form:

$$\mathcal{T}_{9}^{(0)}(x) = x^{\alpha} \sum_{n=0}^{\infty} a_n x^n, \qquad (25)$$

where  $a_n$  are numerical coefficients determined from the differential equation itself and from the initial conditions. Substituting the solution (25) in Eq. (22), we obtain the characteristic equation for the determination of  $\alpha$ :

$$\left(\alpha + \frac{3}{2}\right)^2 = 0\,,\tag{26}$$

with double solution in  $\alpha = -3/2$ . The fact that we have two coinciding solutions for  $\alpha$  constrains the prefactor of only one of the two independent of the differential equation. This will be of the form  $1/(x\sqrt{x})$ . Let us can 'his arst solution  $\mathcal{T}_{9,1}^{(0)}$  and let us look for a second solution, independent from  $\mathcal{T}_{9,1}^{(0)}$ , of the form  $\mathcal{T}_{9,2}^{(0)} = \mathcal{T}_{9,1}^{(0)} g(x)$ . Substituting in Eq. (22) and using the fact that  $\mathcal{T}_{9,1}^{(0)}$  is a solution, we find for g(x) a differential equation that admits a logarithmic behaviour,  $\log(x)$ , and, a power series. Therefore, the general solution of the homogeneous differential equation (22) takes the form

$$\mathcal{T}_{9}^{(0)}(x) = \frac{1}{\sqrt{x}} \sum_{n=-1}^{\infty} \gamma_{n} x^{n} - \frac{\log x}{\sqrt{x}} \sum_{n=-1}^{\infty} b_{n} x^{n}, \qquad (27)$$

where we have absorbed a 1/x factor inside the series. The series (27) converges in a circle of radius r = 16, i.e. up to the nearest diverg nce point on the real axis.

Expanding now the differential  $x_1$  tion (22) in x = 0 and substituting the general solution (27), we can fix all the  $\cos$  ficients of the series in terms of the first two coefficients,  $a_{-1}$  and  $b_{-1}$ , that are the unknown co. stants to be fixed using the initial conditions. The first few coefficients are:

$$a_{0} = \frac{1}{64}a_{-1} + \frac{1}{52}b_{-1}, \qquad b_{0} = \frac{1}{64}b_{-1}, \qquad (28)$$

$$a_{1} = \frac{9}{16384}a_{-1} + \frac{21}{16384}b_{-1}, \qquad b_{1} = \frac{9}{16384}b_{-1}, \qquad (29)$$

$$a_1 = \frac{9}{16384} \sum_{-1}^{1} + \frac{21}{16384} b_{-1}, \qquad b_1 = \frac{9}{16384} b_{-1}, \qquad (29)$$

$$a_2 = \frac{25}{10.8576} + \frac{185}{3145728} b_{-1}, \qquad b_2 = \frac{25}{1048576} b_{-1}. \tag{30}$$

The general solution  $\mathcal{X} \cap \mathcal{T}^{(s)}$  is a combination of two independent solutions, that can be found imposing, for instance,  $a_{-1} = 1$  and  $b_{-1} = 0$  (pure power series, to be identified as  $\mathcal{T}_{9,1}^{(0)}$  in Eq. (8)) or  $a_{-1}=0$  and  $b_{-1}=1$  (power series plus power series times a logarithm of x, to be identified as  $\mathcal{T}_{9,2}^{(0)}$  in Eq. (8)).

Let us no v cons der the complete equation, Eq. (7), and look for a particular solution. The expansion of the function  $\Omega(x)$  around x=0 is<sup>3</sup>

$$\Omega(x) = \sum_{n=-2}^{\infty} k_n x^n + \log x \sum_{n=-2}^{\infty} r_n x^n, \qquad (31)$$

<sup>&</sup>lt;sup>3</sup>In order to simplify the notation from now on we set  $m^2 = 1$ .

with first coefficients

$$k_{-2} = \frac{1}{128},$$
  $r_{-2} = -\frac{3}{128},$  (32)

$$k_{-1} = \frac{21}{2048}, \qquad r_{-1} = -\frac{11}{2048},$$
 (33)

$$k_0 = \frac{10549}{7372800}, \qquad r_0 = -\frac{183}{1\sqrt{28}40}, \qquad (34)$$

Therefore, the inhomogeneous term has a double pole in x = 0, multiplied also by a single  $\log x$ . We look for a particular solution of Eq. (7) in x=0 of the form:

$$\widetilde{\mathcal{T}}_9(x) = \sum_{n=-1}^{\infty} p_n x^n + \log x \sum_{n=-1}^{\infty} \gamma_n x^n.$$
(35)

Substituting Eq. (35) in the second-order differential equation expanded around x=0 we obtain, as in the case of the general solution of the homogeneous equation, terms  $p_n$  and  $q_n$ that depend on  $p_{-1}$  and  $q_{-1}$ . However, in this case we are looking for a particular solution, since the general solution of the homogeneous equation is already known by Eq. (27). We can then choose to set

$$p_{-1} = 0 q_{-1} = 0, (36)$$

finding the following first terms of the series 1. Eq. (35):

$$p_0 = \frac{5}{288} \,, \qquad q_0 = -\frac{1}{96} \,, \tag{37}$$

$$p_{0} = \frac{288}{28800}, \qquad q_{0} = \frac{96}{96}, \qquad (87)$$

$$p_{1} = \frac{77}{28800}, \qquad q_{1} = -\frac{1}{960}, \qquad (38)$$

$$p_{2} = \frac{12?}{5644800}, \qquad q_{2} = -\frac{1}{8960}. \qquad (39)$$

$$p_2 = \frac{12?}{56^4 480}, \qquad q_2 = -\frac{1}{8960}. \tag{39}$$

The general solution of the conplete equation is therefore:

$$\mathcal{T}_9(x) = \frac{1}{\sqrt{\pi}} \sum_{n=-1}^{\infty} a_n x^n + \frac{\log x}{\sqrt{x}} \sum_{n=-1}^{\infty} b_n x^n + \sum_{n=0}^{\infty} p_n x^n + \log x \sum_{n=0}^{\infty} q_n x^n.$$
 (40)

To determine complex v the solution, we have to impose the initial conditions.  $\mathcal{T}_9(x)$  can have a most a logarithmic singularity for  $x\to 0$ , the coefficients of the power singularities mus vanis:

$$a_{-1} = 0, \quad b_{-1} = 0,$$
 (41)

and, as a consequence, all the  $a_n$  and  $b_n$  coefficients vanish.

Therefore, the solution of the complete equation reduces to

$$\mathcal{T}_9(x) = \sum_{n=0}^{\infty} p_n x^n + \log x \sum_{n=0}^{\infty} q_n x^n,$$
 (42)

where the first few coefficients  $p_n$  and  $q_n$  are given in Eqs. (37–39).

The solution given in Eq. (42) is real for x > 0. However, in the physical region, x < 0 (s > 0), it develops an imaginary part that can be determined using  $\iota$ . Feynman prescription  $x \to -s - i0^+$ . This means that the logarithmic terms de elop an explicit imaginary part:

$$\log x \to \log s - i\pi \,. \tag{43}$$

Then,  $\mathcal{T}_9(x)$  becomes complex for x < 0 (s > 0) with:

Re 
$$\mathcal{T}_9(s) = \sum_{n=0}^{\infty} p_n (-s)^n + \log s \sum_{n=0}^{\infty} q_n (-s)^n$$
, (44)

$$\operatorname{Im} \mathcal{T}_{9}(s) = -\pi \sum_{n=0}^{\infty} q_{n} (-s)^{n}. \tag{45}$$

## 3.2. The solution around x = 16

The series in x=0 is completely determined. The following singular regular point we have to consider is x = 16. Since the singular point \\^1\)osest to x = 16 is x = 0, the radius of convergence of the series in x = 16 is r = 16.

As in the previous subsection, we write  $T_9^{(0)}$  as

$$\mathcal{T}_9^{(0)}(x) = (x - 2)^{\alpha} \sum_{n=0}^{\infty} a_n (x - 16)^n \tag{46}$$

and solving the characteristic equation we obtain a double solution  $\alpha = 0$  Therefore, the homogeneous equation has a solution of the torm:

$$\mathcal{T}_9^{(0)}(x) = \sum_{n=0}^{\infty} a_n(x - 16)^n + \log(x - 16) \sum_{n=0}^{\infty} b_n(x - 16)^n.$$
 (47)

The coefficients are, of course and represent from the ones of the previous section, although we use the same notation to a vid introducing too many symbols. The first few coefficients read:

$$a_1 = -\frac{7}{64} - \frac{1}{32}b_0, \qquad b_1 = -\frac{7}{64}b_0, \qquad (48)$$

$$a_{2} = \frac{1\sqrt{3}}{1\sqrt{38}} a_{0} + \frac{69}{16384} b_{0}, \qquad b_{2} = \frac{153}{16384} b_{0}, \qquad (49)$$

$$a_{3} = -\frac{\sqrt{50}}{1048576} a_{0} - \frac{1283}{3145728} b_{0}, \qquad b_{3} = -\frac{759}{1048576} b_{0}. \qquad (50)$$

$$a_3 = -\frac{759}{1048576} a_0 - \frac{1283}{3145728} b_0, \qquad b_3 = -\frac{759}{1048576} b_0. \tag{50}$$

As discussed in the previous section, we find the homogeneous solution as a combination of two independent folutions: the first can be found imposing  $a_0 = 1$  and  $b_0 = 0$  and it is a pure power series; the second, imposing  $a_0 = 0$  and  $b_0 = 1$ , resulting in a power series plus a power s in multiplied by a logarithm of (x-16).

In order to find a particular solution, we must study the non-homogeneous term. Its expansion around x = 16 is of the following form:

$$\Omega(x) = \sum_{n=-1}^{\infty} q_n (x - 16)^n,$$
 (51)

where the first three coefficients  $q_n$  are:

$$q_{-1} = -\frac{3}{4096\sqrt{3}} \text{Li}_{2}(-7 + 4\sqrt{3}) - \frac{3}{16384\sqrt{3}} \log^{2}(7 - 4\sqrt{3}) + \frac{5}{8192} \log^{2}(2 + \sqrt{5})$$

$$-\frac{3}{8192\sqrt{3}} \zeta_{2}, \qquad (52)$$

$$q_{0} = \frac{19}{131072\sqrt{3}} \text{Li}_{2}(-7 + 4\sqrt{3}) + \frac{19}{524288\sqrt{3}} \log^{2}(7 - 4\sqrt{3}) - \frac{1}{12} \log^{2}(2 + \sqrt{5})$$

$$+\frac{5}{65536\sqrt{5}} \log(2 + \sqrt{5}) - \frac{1}{16384} \log(2) + \frac{19}{262144\sqrt{3}} \zeta_{2}, \qquad (53)$$

$$q_{1} = -\frac{161}{8388608\sqrt{3}} \text{Li}_{2}(-7 + 4\sqrt{3}) - \frac{161}{33554432\sqrt{3}} \log^{2}(7 - 4\sqrt{3}) + \frac{15}{1048576} \log^{2}(2 + \sqrt{5})$$

$$-\frac{69}{4194304\sqrt{5}} \log(2 + \sqrt{5}) + \frac{15}{1048576} \log(2) - \frac{161}{1677} \frac{161}{216\sqrt{3}} \zeta_{2}. \qquad (54)$$

In particular, note that there is no logarithmic term 1. Eq. (51).

The particular solution of the non-homogeneous equation in x = 16 reads:

$$\widetilde{\mathcal{T}}_{9}(x) = \sum_{n=0}^{\infty} r_{n}(x-16)^{n} + \log(r-16) \sum_{n=0}^{\infty} p_{n}(x-16)^{n}.$$
 (55)

The coefficients  $r_i$  and  $p_i$  depend on the  $r_0$  and  $p_0$ , which are undetermined. However, since we are looking for a particular solution we can set from the beginning  $r_0 = 0$  and  $p_0 = 0$ . This, in turn, forces the entire series of the logarithmic part of Eq. (55) to vanish,  $p_n = 0$  for all n = 1, 2, .... Therefore, we have a simple power series, with the first three terms given by:

$$r_{1} = -\frac{3}{4096\sqrt{3}} \text{Li}_{2}(-7 + 4\sqrt{3}) - \frac{3}{15384\sqrt{3}} \log^{2}(7 - 4\sqrt{3}) + \frac{5}{8192} \log^{2}(2 + \sqrt{5})$$

$$-\frac{3}{8192\sqrt{3}} \zeta_{2}, \qquad (56)$$

$$r_{2} = \frac{107}{1048576\sqrt{3}} \text{Li}_{2}(-7 + 4\sqrt{3}) + \frac{107}{4194304\sqrt{3}} \log^{2}(7 - 4\sqrt{3}) + \frac{5}{262144\sqrt{5}} \log(2 + \sqrt{5})$$

$$-\frac{175}{2097152} \log^{2}(2 + \sqrt{5}) - \frac{1}{65536} \log(2) + \frac{107}{2097152\sqrt{3}} \zeta_{2}, \qquad (57)$$

$$r_{3} = -\frac{6153}{60397} \frac{3}{776\sqrt{5}} \text{Li}_{2}(-7 + 4\sqrt{3}) - \frac{6133}{2415919104\sqrt{3}} \log^{2}(7 - 4\sqrt{3})$$

$$-\frac{157}{5631648} \frac{1}{\sqrt{5}} \log(2 + \sqrt{5}) + \frac{9865}{120795955} \log^{2}(2 + \sqrt{5}) + \frac{11}{4194304} \log(2)$$

$$\frac{6153}{12648\sqrt{5}} \zeta_{2}. \qquad (58)$$

The general solution of the differential equation is given by

$$\mathcal{T}_9(x) = \sum_{n=0}^{\infty} a_n (x - 16)^n + \log(x - 16) \sum_{n=0}^{\infty} b_n (x - 16)^n + \sum_{n=0}^{\infty} r_n (x - 16)^n.$$
 (59)

Note that the integral  $\mathcal{T}_9(x)$  should be real in the Euclidean region. Howe or, the logarithmic terms, that come from the homogeneous solution, are responsible of the oppearance of an imaginary part that cannot be there. We have, therefore, to find so that  $b_0 = 0$ . This condition implies that the logarithmic part of the expansion vanisher completely. The solution in Eq. (59) becomes a simple power series and depends on a single condition,  $a_0$ , that can be fixed as explained in the following section.

## 3.3. Matching the series in x = 0 and x = 16

The series expansion around x = 0 is completely determined by imposing the initial conditions. The series in x = 16, instead, depends on a single undetermined constant of integration,  $a_0$ . We can compute  $a_0$ , imposing that the series in x = 0 and the one in x = 16 assume the same value in a given point in the integration of the respective domains of convergence. Since both series have radius of convergence r = 16, in principle it is sufficient to impose that both series have the same value in any point  $x \in (0, 16)$ .

Dealing with infinite series would exactly determine the coefficient  $a_0$ . However, we can only determine an arbitrary, but finite, number of coefficients of both series. Therefore,  $a_0$  will be determined in an approximate way.

The number of terms in the series depend on the relative precision at which we want to be able to compute  $\mathcal{T}_9(x)$  in a given point of the relative precision numerical routine, using a relatively small number of terms in the series (around 50 or less).

If we want to use just the series in x - 6 and x = 16 and we want to be able to provide such a precision, we have to deal with a large number of terms in the series. In order to keep the number of terms of the order of 50 and relative double precision within the interval 0 < x < 16, we have to add series a internediate points.

All the points in the interval  $x \in (2, 1, 3)$  are regular points for the differential equation and they will result in simple bow x series (without the logarithmic part). In particular, we added series in x=2, 4, and 8. The procedure of matching is, therefore, performed as follows. We match the stries in x=0 with the one in x=2. As a matching point we choose x=1.5. Then, in the point x=3.25 the series in x=2 is matched with the one in x=4, while in x=6, the stries in x=4 is matched with the one in x=8. Finally, the series in x=8 is matched with the one in x=16, in the point x=12.

The actual point in which we match two series is of course arbitrary. Nevertheless, a bad choice would be an interprecision of the matched series. This would, in turn, lower the precision for all x above the matching point. A possible approach for a good choice is the following. We first star with a point that assures a good convergence for both the series and we determine the ranknown constants. Then, we vary a bit the point of the matching and we look at the corresponding variation of the significant digits of the constants. A good matching poir maximises the number of stable digits in the result for the unknown constants

## 3.4. The soil tion around $x = \infty$

We consider now the expansion of  $\mathcal{T}_9$  around  $x = \infty$ . Since the closest singularity to  $x = \infty$  is at x = 16, we expect the expansion around infinity to be convergent outside the circle of radius 16, i.e. for |x| > 16.

The expansion at infinity can be studied systematically by perform; or the following change of variable x = 1/y and, then, considering the limit  $y \to 0$ .

The homogeneous equation in  $y \to 0$  limit reads

$$\frac{d^2 \mathcal{T}_9^{(0)}}{dy^2} - \frac{3}{y} \frac{d \mathcal{T}_9^{(0)}}{dy} + \frac{4}{y^2} \mathcal{T}_9^{(0)} = 0.$$
 (60)

We look for a solution of the form

$$\mathcal{T}_9^{(0)}(y) = y^{\beta} \sum_{n=0}^{\infty} A_n y^n.$$
 (61)

The characteristic equation gives  $(\beta - 2)^2 = 0$ , with a dc ible ze o in  $\beta = 2$ . Therefore, the solution of the homogeneous equation, in the original variable x = 1/y is

$$\mathcal{T}_{9}^{(0)}(x) = \sum_{n=2}^{\infty} \frac{a_n}{x^n} - \log x \sum_{n=2}^{\infty} \frac{b_n}{x^n},$$
 (62)

with the coefficients  $a_n$  and  $b_n$  expressed in terms of the lowest-order ones,  $a_2$  and  $b_2$  as shown for the first few terms:

$$a_3 = 4 a_2 + 8 b_2,$$
  $b_3 = 4 b_2,$  (63)  
 $a_4 = 36 a_2 + 84 b_2,$   $b_4 = 36 b_2,$  (64)  
 $a_5 = 400 a_2 + 2960 b_2,$   $b_5 = 400 b_2.$  (65)

$$a_4 = 36 a_2 + 84 b_2,$$
  $b_4 = 36 b_2,$  (64)

$$a_5 = 400 \, a_2 + 2960 \, b_2$$
,  $b_5 = 400 \, b_2$ . (65)

The expansion of the non-homogeneous term  $\Omega(x)$  around  $x = \infty$  is of the form:

$$\Omega(x) = \sum_{n=0}^{\infty} \frac{\kappa_n}{x^n} - \log x \sum_{n=0}^{\infty} \frac{l_n}{x^n} + \log^2 x \sum_{n=0}^{\infty} \frac{m_n}{x^n},$$
 (66)

where the lowest-order coefficients and:

$$k_{0} = -\frac{3}{4}\zeta_{2}, \qquad l_{0} = 0, \qquad m_{0} = \frac{1}{4}, \qquad (67)$$

$$k_{1} = \frac{3}{2} - \frac{2^{7}}{2}; \qquad l_{1} = -4, \qquad m_{1} = \frac{13}{4}, \qquad (68)$$

$$k_{2} = \frac{24^{7}}{8} - \frac{41}{2}z_{2}, \qquad l_{2} = -\frac{131}{2}, \qquad m_{2} = \frac{199}{4}. \qquad (69)$$

$$k_{1} = \frac{3}{2} - \frac{27}{2}; \qquad l_{1} = -4, \qquad m_{1} = \frac{13}{4}, \qquad (68)$$

$$24F \quad 41 \qquad 131 \qquad 199$$

$$k_2 = \frac{24}{8} - \frac{41}{2},_2, \qquad l_2 = -\frac{131}{2}, \qquad m_2 = \frac{199}{4}.$$
 (69)

The different all equation involves a second derivative and the non-homogeneous term has double logar bmic terms. Therefore, the particular solution must contain up to four powers of the logarithm:

$$\widetilde{\mathcal{T}}_{9}(x) = \sum_{r=2}^{\infty} \frac{p_{r}}{x^{n}} - \log x \sum_{n=2}^{\infty} \frac{q_{n}}{x^{n}} + \log^{2} x \sum_{n=2}^{\infty} \frac{r_{n}}{x^{n}} - \log^{3} x \sum_{n=2}^{\infty} \frac{u_{n}}{x^{n}} + \log^{4} x \sum_{n=2}^{\infty} \frac{t_{n}}{x^{n}}.$$
 (70)

Substituting 1'q. (70) into the non-homogeneous equation, we obtain the following first few coefficients:

$$p_2 = 0,$$
  $p_3 = 7 + \frac{3}{2}\zeta_2,$   $p_4 = \frac{1075}{16} - \frac{15}{8}\zeta_2,$  (71)

$$q_2 = 0,$$
  $q_3 = -1 - 6\zeta_2,$   $q_4 = -\frac{91}{4} - \zeta_5.$  (72)

$$r_2 = -\frac{3}{8}\zeta_2,$$
  $r_3 = -\frac{7}{4} - \frac{3}{2}\zeta_2,$   $r_4 = -\frac{185}{1} - \frac{27}{2}\zeta_2,$  (73)

$$u_2 = 0,$$
  $u_3 = \frac{2}{3},$   $u_4 = 7,$  (74)

$$u_2 = 0,$$
  $u_3 = \frac{2}{3},$   $u_4 = 7,$  (74)  
 $t_2 = \frac{1}{48},$   $t_3 = \frac{1}{12},$   $t_4 = \frac{3}{4}$  (75)

Finally, the general solution is given by:

$$\mathcal{T}_9(x) = \sum_{n=2}^{\infty} \frac{\tilde{p}_n}{x^n} - \log x \sum_{n=2}^{\infty} \frac{\tilde{q}_n}{x^n} + \log^2 x \sum_{n=2}^{\infty} \frac{r_n}{x^n} - \log^3 x \sum_{n=2}^{\infty} \frac{u_n}{x^n} + \log^4 x \sum_{n=2}^{\infty} \frac{t_n}{x^n}, \tag{76}$$

where we set:

$$\tilde{p}_n = p_n + a_n \,, \quad \tilde{q}_n = q_n - h_{\perp}. \tag{77}$$

The coefficients of the power series and of the single legarithm depend upon the two constants of integration, while the coefficients of the Couble, triple and fourth logarithm are uniquely determined. As in the case of the series r=16, the two constants have to be determined matching the solution in  $x = \infty$  w'n the one in x = 16, in an intermediate point chosen in the range 16 < x < 32 (the remains in x = 16 has radius of convergence r=16). However, in order to improve the p. ecision in the determination of the integral  $\mathcal{T}_9(x)$ , without adding too many terms n. the series expansions, it is better to add the expansions in three additional regular points: x = 32, x = 64 and x = 128, before the matching with  $x = \infty$ .

## 4. $\mathcal{T}_9$ evaluation for x < 0 (s > 0)

The solution for  $\mathcal{T}_9$  in the regio. < 0 can be constructed starting from the expansion of the amplitude  $\mathcal{T}_9(x)$  for an interesting time-like momenta, namely for  $x \to -\infty$   $(s \to \infty)$ , that can be found from the asymptotic expansion in the space-like region  $(x \to \infty)$  by analytic continuation. With the Veyr man prescription

$$x \to -s - i0^+, \tag{78}$$

we have to conside that 'le logarithm develops an imaginary part as in Eq. (43):

$$\log x \to \log s - i\pi \,. \tag{79}$$

Then  $\mathcal{T}_9(s)$  becomes complex and its real and imaginary parts are given by:

$$\operatorname{Re} \mathcal{T}_{9}(s) = \sum_{n=2}^{\infty} (-1)^{n} \frac{\tilde{p}_{n}}{s^{n}} - \log s \sum_{n=2}^{\infty} (-1)^{n} \frac{\tilde{q}_{n}}{s^{n}} + (\log^{2} s - \pi^{2}) \sum_{n=2}^{\infty} (-1)^{n} \frac{r_{n}}{s^{n}} - (\log^{3} s - 3\pi^{2} \log s) \sum_{n=2}^{\infty} (-1)^{n} \frac{u_{n}}{s^{n}} + (\log^{4} s - 6\pi^{2} \log^{2} s + \pi^{4}) \sum_{n=2}^{\infty} (-1)^{n} \frac{t_{n}}{s^{n}}, \quad (80)$$

$$\operatorname{Im} \mathcal{T}_{9}(s) = \pi \left[ -\sum_{n=2}^{\infty} (-1)^{n} \frac{\tilde{q}_{n}}{s^{n}} + 2 \log s \sum_{n=2}^{\infty} (-1)^{n} \frac{r_{n}}{s^{n}} - \left( 3 \log^{2} s - \pi^{2} \right) \sum_{n=2}^{\infty} (-1)^{n} \frac{u_{n}}{s^{n}} + \left( 4 \log^{3} s - 4\pi^{2} \log s \right) \sum_{n=2}^{\infty} (-1)^{n} \frac{t_{n}}{s^{n}} \right].$$

$$(81)$$

The series in x=0 has a convergence radius r=16 and the lerie, a infinity converges in |x| > 16. In order to determine  $\mathcal{T}_9$  in all points of the time-like . gion with the required precision, we need additional expansion points to sew the series at infinity with the one in x = 0. Since in the region  $-\infty < x < 0 \ (0 < s < \infty)$  the e are to singular points, the points to be added will be regular points, and the corresponding series will be simple power series.

We added the following points: s = 4, s = 8, s = 16, s = 32, s = 64 and finally s = 128. We will discuss extensively just s = 16.

## 4.1. The solution around s = 16

The point s=16 is a regular point. The force, one expansion of the homogeneous solution is a power series

$$\mathcal{T}_9^{(0)}(s) = \sum_{i=1}^{\infty} a_i (i - 16)^n, \tag{82}$$

with the first few coefficients given in terms of  $a_0$  and  $a_1$  by

$$a_2 = -\frac{25}{196}a_0 - \frac{9}{64}a_1, (83)$$

$$a_{3} = \frac{53}{65536} \iota_{0} + \frac{57}{4096} a_{1},$$

$$a_{4} = -\frac{7859}{00663296} a_{0} - \frac{39}{32768} a_{1}.$$

$$(84)$$

$$a_4 = -\frac{7859}{00663296} a_0 - \frac{39}{32768} a_1. \tag{85}$$

The expansion of the in's regeneous term around s=16 is of the following form

$$\Omega(s) = \sum_{n=1}^{\infty} q_n (s - 16)^n, \qquad (86)$$

where

$$q_{1} = \frac{5}{2097152} \frac{1}{\sqrt{3}} \log (2 + \sqrt{3}) + \frac{51}{10485760\sqrt{5}} \operatorname{Li}_{2} \left(\frac{1}{(2 + \sqrt{5})^{2}}\right) + \frac{51}{10485760} \frac{1}{\sqrt{5}} \log (2 + \sqrt{5})^{2} - \frac{35}{8388608} \log (2 + \sqrt{3})^{2} - \frac{3}{2621440} \log (2) + \frac{51}{10485760\sqrt{5}} \zeta(2) + \frac{105}{16777216} \zeta(2) - i\pi \left[\frac{5}{4194304\sqrt{3}} + \frac{51}{10485760\sqrt{5}} \log (2 + \sqrt{5}) - \frac{3}{10485760} - \frac{35}{8388608} \log (2 + \sqrt{3})\right],$$

$$q_{2} = -\frac{245}{402653184\sqrt{3}} \log (2 + \sqrt{3}) - \frac{4389}{6710886400\sqrt{5}} \operatorname{Li}_{2} \left(\frac{1}{(2 + \sqrt{5})^{2}}\right)$$

$$(87)$$

$$-\frac{4389}{6710886400\sqrt{5}}\log(2+\sqrt{5})^{2} + \frac{1}{62914560} + \frac{155}{268435456}\log(2+\sqrt{5})^{2}$$

$$+\frac{231}{838860800}\log(2) + \frac{4389}{6710886400\sqrt{5}}\zeta(2) - \frac{465}{536870912}\zeta(2) - i\pi \left[ -\frac{245}{805306368\sqrt{3}} \right]$$

$$-\frac{4389}{6710886400\sqrt{5}}\log(2+\sqrt{5}) + \frac{231}{3355443200} + \frac{155}{26843545}\log(2+\sqrt{3}) \right], \quad (88)$$

$$q_{3} = \frac{205}{2147483648\sqrt{3}}\log(2+\sqrt{3}) + \frac{3819}{53687091200\sqrt{5}}\text{Li}_{2}\left(\frac{1}{(2+\sqrt{5})^{2}}\right)$$

$$+\frac{3819}{53687091200\sqrt{5}}\log(2+\sqrt{5})^{2} - \frac{233}{48318382080} - \frac{555}{5589954592}\log(2+\sqrt{3})^{2}$$

$$-\frac{547}{13421772800}\log(2) - \frac{3819}{53687091200\sqrt{5}}\zeta(2) + \frac{1665}{17170569184}\zeta(2)$$

$$-i\pi \left[\frac{205}{4294967296\sqrt{3}} + \frac{3819}{53687091200\sqrt{5}}\log(2+\sqrt{5})^{2} - \frac{547}{53687091200}\right]$$

$$-\frac{555}{8589934592}\log(2+\sqrt{3})\right]. \quad (89)$$

Therefore, the particular solution of the different in equation in s = 16 is, again, a power series in which the coefficients  $p_n$ ,  $n \ge 2$ , depend upon the first two coefficients,  $p_0$  and  $p_1$ . Since we are now looking for a particular solution, we can set  $p_0 = 0$  and  $p_1 = 0$ , finding

$$\widetilde{\mathcal{T}}_9(s) = \sum_{n=2}^{\infty} \gamma_n (s - 16)^n , \qquad (90)$$

with the first few coefficients that ead

$$p_{2} = -\frac{3}{262144\sqrt{5}} \text{Li}_{2} \left( \frac{1}{(2+\sqrt{5})^{2}} \right) - \frac{3}{262144\sqrt{5}} \log(2+\sqrt{5})^{2} + \frac{5}{524288} \log(2+\sqrt{3})^{2}$$

$$+ \frac{3}{262144\sqrt{5}} \zeta(2) - \frac{15}{104\sqrt{5}76} \zeta(2) + i\pi \left[ \frac{3}{262144\sqrt{5}} \log(2+\sqrt{5}) \right]$$

$$- \frac{5}{524288} \log(2+\sqrt{3}) \right], \qquad (91)$$

$$p_{3} = + \frac{5}{12582912} \sqrt{5} \log(2+\sqrt{3}) + \frac{79}{41943040\sqrt{5}} \text{Li}_{2} \left( \frac{1}{(2+\sqrt{5})^{2}} \right)$$

$$+ \frac{7^{c}}{41943} \sqrt{6} \sqrt{5} \log(2+\sqrt{5})^{2} - \frac{5}{3145728} \log(2+\sqrt{3})^{2} - \frac{1}{5242880} \log(2)$$

$$- \frac{79}{41943040\sqrt{5}} \zeta(2) + \frac{5}{2097152} \zeta(2) - i\pi \left[ \frac{5}{25165824\sqrt{3}} + \frac{79}{41943040\sqrt{5}} \log(2+\sqrt{5}) \right]$$

$$- \frac{1}{20997152} \sqrt{5} \log(2+\sqrt{3}) \right], \qquad (92)$$

$$p_{4} = -\frac{95}{1207959552\sqrt{3}} \log(2+\sqrt{3}) - \frac{11111}{53687091200\sqrt{5}} \text{Li}_{2} \left( \frac{1}{(2+\sqrt{5})^{2}} \right)$$

$$- \frac{11111}{53687091200\sqrt{5}} \log(2+\sqrt{5})^{2} + \frac{1}{754974720} + \frac{2275}{12884901888} \log(2+\sqrt{3})^{2}$$

$$+\frac{61}{1677721600} \log (2) + \frac{11111}{53687091200\sqrt{5}} \zeta(2) - \frac{2275}{8589934592} \zeta(2) 
+i\pi \left[ \frac{95}{2415919104\sqrt{3}} + \frac{11111}{53687091200\sqrt{5}} \log(2 + \sqrt{5}) - \frac{61}{671088} \zeta^{46} \zeta^{6} \zeta^{6$$

Finally, the general solution is given by

$$\mathcal{T}_9(s) = \sum_{n=0}^{\infty} w_n (s - 16)^n \,, \tag{94}$$

where

$$w_0 = a_0, \quad w_1 = a_1, \quad w_n = a_r + p_n \text{ if } n \ge 2.$$
 (95)

## 5. Expansions for the Master Integral $\mathcal{T}_{10}$

The second MI is directly determined from the natione by means of Eq. (20):

$$\mathcal{T}_{10} = \frac{x}{4m^2} \frac{d\mathcal{T}_9}{2} + \frac{1}{2m^2} \mathcal{T}_9. \tag{96}$$

Knowing the series expressions for  $\mathcal{T}_9$ , Eq. (90) llows to determine  $\mathcal{T}_{10}$  performing a simple derivative.

The matching conditions that we  $m_1$  seed for the series expansions in the various points of the real axis, for the complete etermination of  $\mathcal{T}_9$ , are still valid for  $\mathcal{T}_{10}$ . In principle, one simply has to take the derivative of each of these series, the series itself, and combine them in order to fulfill Eq. (96). In the case of infinite series, there would be no difference in the determination and precision of  $\mathcal{T}_{10}$  with respect to what we found for  $\mathcal{T}_9$ . However, we deal with truncated series and this means that the optimal choice for a matching point of two series for  $\mathcal{T}_9$  can be less optimal for the corresponding series of  $\mathcal{T}_{10}$ . Therefore, we decided to determine the metching points independently for the series of  $\mathcal{T}_9$  and  $\mathcal{T}_{10}$ .

We used the criterium of maximization of the number of stable digits in the determination of the unknown constants, under the variation of the matching point. In so doing, we found that the matching points for corresponding pair of series of  $\mathcal{T}_9$  and  $\mathcal{T}_{10}$  give rise to slightly different matching constants. We used the difference between the values of the matching constants as an indicator for the precision at which we can claim the series reproduce the numerical value of the masters. In all the matching points, we found corresponding matching constants that agree with double precision.

## 6. The Futnan Routine

In this section we give details on the numerical routines that accompany the paper.

The routine implements the series in the various points of the real domain discussed in the previous sections. In some points (in particular in x = 2, 4, 8, 16, 32, 64, 128 and

s = 4, 8, 12, 16, 32, 64, 128), in order to improve the convergence of the serial we performed the Bernoulli variable transformation [77, 78], which is defined as

$$t = \log\left(\frac{b - x_0}{x_0 - a} \frac{x - a}{b - x}\right) \tag{97}$$

for a series expansion around  $x_0$ , with nearest singular points a and b, such that  $a < x_0 < b$ . This change of variable usually increases the convergence of the series near the point of expansion (see for instance Refs. [44, 64]). Although in the point indicated above we found a considerable increase in such convergence, resulting it an intrease of the number of reliable digits of the final result, in x = 0 and  $x = \pm \infty$  the original power series worked at the same level of accuracy (or sometimes even better) or had attended to have the routines are written using the original series in x = 0 and  $x = \pm \infty$ , and the series in the Bernoulli variable in all the regular points and x = 16.

The numerical program consists of the header fil main\_siliptic.f and the two main files MI1.f and MI2.f, which compute the master integrals  $\mathcal{T}_9$  and  $\mathcal{T}_{10}$  respectively. The program is written in FORTRAN. Several files contain the lengthy formulae of the expansions around the various points.

The program can be used in the two follo in wavs:

• Way 1: As a whole with output onto the screen and into an outputfile. After unzipping the files

tar -xvf elliptic.zip on the rnatively unzip elliptic.zip

the program can then be compiled with the provided makefile, meaning by typing

make

and run by the command

and  $/run_{\pi}$  /alue of x #name of outputfile

If no input value for r = -s is given, the program interrupts and asks to input a value. If instead no input for the name of the output file is given, the output is written into a default file named output\_MI.dat.

• Way 2: Inside nother program. In this case only the files MI1.f for  $\mathcal{T}_9$  and MI2.f for  $\mathcal{T}_{10}$  are needed as well as all files in the folder series expansions. The makefile of the other program must then be adjusted by adding MI1.o or MI2.o to the files to be complied. The function complex\*16 MI1(double precision x) for  $\mathcal{T}_9$  or complex\*16 MI2(double precision x) for  $\mathcal{T}_{10}$  can then be called directly within any other FOR RAN program.

In the 'on ... ig we list the various files and explain them in more details.

• main\_e.liptic.f: The main file calls the functions MI1(x) and MI2(x) for the value x given by the user as an argument when running the program and writes the output. This file is not needed if the user wants to call the integrals from within his/her own program.

- MI1.f: Computes the master integral  $\mathcal{T}_9$  and can be called by thouser directly if he/she decides to call the integral from within his/her own program. M. f decides which series expansion is needed for the given value of x and returns the corresponding value. It needs the help files that are provided in the folder series expansions.
- MI2.f: Same as MI1.f but for  $\mathcal{T}_{10}$ .
- series expansions/MI1\_in\_x\_#.f: Help files that contain the lengthy expressions for the series expansions of  $\mathcal{T}_9$  around x=0,2,4,8,16,32,64,128 and  $\infty$ , where # stands for the respective value of x.
- seriesexpansions/MI1\_in\_s\_#.f: Help file that contains the lengthy expressions for the series expansions of  $\mathcal{T}_9$  around s=4,8,12,19,26, 128 and  $\infty$ .
- seriesexpansions/MI2\_in\_x\_#.f and seriesexpan ions/MI2\_in\_s\_#.f: Same as seriesexpansions/MI1\_in\_x\_#.f and seriese.pansions/MI1\_in\_s\_#.f respectively but for  $\mathcal{T}_{10}$ .

## 6.1. Numerical Checks

We performed several numerical checks both to ensure the correctness of our results and to check the numerical accuracy. We will describe them in the following.

- As outlined in Section 3.3, we determined the constants of integration by matching the series in points within the radius or convergence of two series, starting from x = 0 which we have determined completely, going to  $x = \infty$  and  $x = -\infty$ . We did this procedure for both  $\mathcal{T}_9$  and  $\mathcal{T}_{10}$  separately. If we would be able to expand the series to arbitrary high order, the constants of integration of  $\mathcal{T}_9$  and  $\mathcal{T}_{10}$  would be the same. However, we work with truncated series, and the determination of the constants depend upon the details of the series used, as for instance the form of the coefficients and the number of the radius as a consequence, the integration constants are not exactly the same. This allows us to use the comparison of the matching constants between  $\mathcal{T}_9$  and  $\mathcal{T}_{10}$  for each series to determine internally the numerical accuracy of the procedure. Doing so we find agreement in all the series to double precision accuracy.
- As an internal back and as a determination of the accuracy of the result, we adopted the following strates. The series in x=0 is completely determined, since we impose the initial conditions in that point. Starting from x=0, we match the undetermined constants of the ceries as described in the paper up to the series in  $x=\infty$ . Independently, we perform the same procedure in the Minkowski region, starting from s=0 up to the series in  $s=\infty$ . Now with the series in  $x=\infty$ , we perform an analytic continuation to the Minkowski region, s>0, and we numerically evaluate the series in  $s=1\,100$ , comparing the result with the numerical evaluation, in the same point, of the stries obtained with the matchings in the Minkowski region. We find that the two numbers agree with double precision.

- We cross-checked our numerical routines against PySecDec [79–81] ir reveral points of the entire domain, in both the Euclidean and Minkowski regions. We fould complete agreement within the numerical accuracy of PySecDec, which is 'limited to 5-6 digits.
- The most stringent test was the one done with the numbers coming from the exact solution of Ref. [45]. We could check our routines against the numbers provided by the authors of Ref. [45] in x = 3, 13, 50 and s = 3, 5, 18, 50, fir and agreement to double precision accuracy<sup>4</sup>.

### 7. Conclusions

In this paper we presented a semi-analytical evaluation for the two MIs of the crossed vertex topology with a closed massive loop, implemented in a Fortran numerical routine.

The two MIs can be expressed in power series of the dimensional parameter  $\epsilon = (4-d)/2$ . Each order in  $\epsilon$  fulfills a system of two coupled first-order linear differential equations, that admits solutions in terms of one-fold integrals of couplete elliptic integrals of the first and second kind times polylogarithmic terms (see Ref. [47]). In the present paper we focus on the solution of the differential equations for the  $\mathcal{O}(\epsilon^0)$ , which is relevant for phenomenological applications at the NNLO.

In order to implement the solutions in a regretary numerical routine, for the precise evaluation of the two MIs, we followed a regretary dard approach that was used in the past for the study of the equal-mass sunrise and the three-point function with two massive exchanges, namely the solution by series of the equivalent second-order linear differential equation for one of the masters. The other master is then calculated by a simple derivative, once the first master is known.

Expanding the master in series in the singular points of the differential equation we were able to directly construct  $\varepsilon$  solution that covers the entire range  $-\infty \le x \le \infty$  which is suitable for precise numerical evaluations.

The Fortran routine presented in this work returns the numerical value of the two MIs for every real value of the time sionless parameter they depend on, with double precision accuracy.

## Acknowledgments

We wish to thank An are as von Manteuffel and Lorenzo Tancredi for having provided us with the numeric result of the two master integrals published in Ref. [45] in additional points of the phase spase, or cross-checks. P.P.G. acknowledges the support of the Spanish Research Agency (Agencia Patatol de Investigacion) through the contract FPA2016-78022-P and IFT Centro de Expelencia Severo Ochoa under grant SEV-2016-0597. R.G. is partially supported by a European Union COFUND/Durham Junior Research Fellowship under the EU grant number 600412 and acknowledges support of the Berliner Chancengleichheitsprogramm.

<sup>&</sup>lt;sup>4</sup>In the comparison between the numbers of our routines and the numbers of Ref. [45] it must be remembered that the normalization of the integrals are different in the two works, as can be seen from our Eq. (4) and Eq. (2.2) of Ref. [45]. In particular, in order to match the numbers of Ref. [45], our  $\mathcal{T}_9$  has to be multiplied by 16, while  $\mathcal{T}_{10}$  for -16.

- R.G. thanks the Galileo Galilei Institute for Theoretical Physics for the hopitality and the INFN for partial support during the completion of this work
  - [1] F. Tkachov, "A Theorem on Analytical Calculability of Four Loop Fenormalization Group Functions," *Phys.Lett.* **B100** (1981) 65–68.
  - [2] K. Chetyrkin and F. Tkachov, "Integration by Parts: The Algo Rem to Calculate beta Functions in 4 Loops," Nucl. Phys. **B192** (1981) 159–204
  - [3] S. Laporta, "High precision calculation of multiloop Fe nman integrals by difference equations," *Int.J.Mod.Phys.* **A15** (2000) 5087–5159, arXiv:hep-ph/0102033 [hep-ph].
  - [4] T. Gehrmann and E. Remiddi, "Differential equations for two loop four point functions," *Nucl. Phys.* **B580** (2000) 485–518, arXiv:h p-ph/9912329 [hep-ph].
  - [5] C. Anastasiou and A. Lazopoulos, "Automatic Ategral reduction for higher order perturbative calculations," *JHEP* **07** (2004) 040, and iv:hep-ph/0404258 [hep-ph].
  - [6] R. N. Lee, "Presenting LiteRed: a tool f. "Loop InTEgrals REDuction," arXiv:1212.2685 [hep-ph].
  - [7] A. V. Smirnov, "Algorithm FIRE Feyr man Integral REduction," JHEP 10 (2008) 107, arXiv:0807.
  - [8] C. Studerus, "Reduze-Feynman Integral Reduction in C++," Comput. Phys. Commun. 181 (2010) 293-1300, arXiv:0912.2546 [physics.cc."p-ra].
  - [9] A. von Manteuffel and C. Studerus, "Reduze 2 Distributed Feynman Integral Reduction," arXiv:120'.435. [hep-ph].
- [10] A. V. Smirnov and V. A. Smirnov, "FIRE4, LiteRed and accompanying tools to solve integration by parts relations," *Comput. Phys. Commun.* **184** (2013) 2820–2827, arXiv:1302.5885 [co-ph].
- [11] A. V. Smirnov, 'FIRE5 a C++ implementation of Feynman Integral REduction," Comput. Phys. Co. vm un. 189 (2014) 182–191, arXiv:1408.2372 [hep-ph].
- [12] R. N. Lee, 'LiteRe | 1.4: a powerful tool for reduction of multiloop integrals," J. Phys. Conf. Scr. **523** (2014) 012059, arXiv:1310.1145 [hep-ph].
- [13] P. Maier boefer J. Usovitsch, and P. Uwer, "Kira A Feynman integral reduction program." Comput. Phys. Commun. 230 (2018) 99–112, arXiv 1 05.05610 [hep-ph].
- [14] A. Kotikov, "Differential equations method: New technique for massive Feynman diagrams calculation," *Phys. Lett.* **B254** (1991) 158–164.

- [15] E. Remiddi, "Differential equations for Feynman graph amplitudes," *Nuovo Cim.* **A110** (1997) 1435–1452, arXiv:hep-th/9711188 [hep-th].
- [16] M. Argeri and P. Mastrolia, "Feynman Diagrams and Differentia Equations," Int. J. Mod. Phys. A22 (2007) 4375–4436, arXiv:0707.4037 [h. n-ph.]
- [17] J. M. Henn, "Lectures on differential equations for Feynmar integrals," J. Phys. A48 (2015) 153001, arXiv:1412.2296 [hep-ph].
- [18] S. Moch, J. A. M. Vermaseren, and A. Vogt, "Three-loop results for quark and gluon form-factors," *Phys. Lett.* **B625** (2005) 245–252, arXiv: pep-r1/0508055 [hep-ph].
- [19] T. Gehrmann, G. Heinrich, T. Huber, and C. Stude us "N aster integrals for massless three-loop form-factors: One-loop and two-loop; sertions," Phys. Lett. **B640** (2006) 252–259, arXiv:hep-ph/060 (85 [hep-ph]).
- [20] G. Heinrich, T. Huber, and D. Maitre, "Master integrals for fermionic contributions to massless three-loop form-factors," *Phys. Lett.* **Pr. 32** (2008) 344–352, arXiv:0711.3590 [hep-ph].
- [21] G. Heinrich, T. Huber, D. Kosower, and V. Smirnov, "Nine-Propagator Master Integrals for Massless Three-Loop For., Factors," *Phys. Lett.* **B678** (2009) 359–366, arXiv:0902.3512 [hep-ph].
- [22] R. Lee, A. Smirnov, and V. Smirnov, Analytic Results for Massless Three-Loop Form Factors," *JHEP* **1004** (2010) 020, arXiv:1001.2887 [hep-ph].
- [23] J. M. Henn, A. V. Smirnov, an 'V. /. Smirnov, "Analytic results for planar three-loop four-point integrals from a Knizhnik-Zamolodchikov equation," JHEP 1307 (2013) 128, a. Vi /:17 J6.2799 [hep-th].
- [24] C. Anastasiou, C. Dub, F. Dulat, F. Herzog, and B. Mistlberger, "Higgs Boson Gluon-Fusion Production in QCD at Three Loops," *Phys. Rev. Lett.* **11** \$\mathbb{L}(2)15) 212001, arXiv:1503.06056 [hep-ph].
- [25] A. von Manteuff i and i M. Schabinger, "Quark and gluon form factors to four-loop order in QCD: he  $N_f^3$  ontributions," Phys. Rev. **D95** no. 3, (2017) 034030, arXiv:1611.00795 [rep-ph].
- [26] R. N. Lee, A. V. Smirnov, V. A. Smirnov, and M. Steinhauser, "The  $n_f^2$  contributions to fermion four-noop form factors," *Phys. Rev.* **D96** no. 1, (2017) 014008, arXiv:1705.00862 [hep-ph].
- [27] J. Herry A. V. Smirnov, V. A. Smirnov, M. Steinhauser, and R. N. Lee, "Four-loop photon cuark form factor and cusp anomalous dimension in the large- $N_c$  limit of QCD," J 4EP 03 (2017) 139, arXiv:1612.04389 [hep-ph].
- [28] A. Goncharov, "Polylogarithms in arithmetic and geometry," *Proceedings of the International Congress of Mathematicians* **1,2** (1995) 374387.

- [29] A. B. Goncharov, "Multiple polylogarithms and mixed tate motives." math/0103059.
- [30] E. Remiddi and J. Vermaseren, "Harmonic polylogarithms," Int.J.Mod.Phys. A15 (2000) 725-754, arXiv:hep-ph/9905237 'nep-ph].
- [31] J. Vollinga and S. Weinzierl, "Numerical evaluation of multiple pelylogarithms," Comput. Phys. Commun. 167 (2005) 177, arXiv:hep-ph/041 J2to [hep-ph].
- [32] J. M. Henn, A. V. Smirnov, and V. A. Smirnov, "Analytic results for planar three-loop integrals for massive form factors," *JHEP* 12 (2016) 144, arXiv:1611.06523 [hep-ph].
- [33] J. Henn, A. V. Smirnov, V. A. Smirnov, and M. Steinhauser, "Massive three-loop form factor in the planar limit," *JHEP* **01** (2017) 974, 27°1v:1611.07535 [hep-ph].
- [34] R. N. Lee, A. V. Smirnov, V. A. Smirnov, and M. Steir hauser, "Three-loop massive form factors: complete light-fermion correction, for the vector current," *JHEP* **03** (2018) 136, arXiv:1801.08151 [hep-ph].
- [35] R. N. Lee, A. V. Smirnov, V. A. Smirnov, and M. Steinhauser, "Three-loop massive form factors: complete light-fermion and Large-N<sub>c</sub> corrections for vector, axial-vector, scalar and pseudo-scalar currents," *JI.* TP 0: (2018) 187, arXiv:1804.07310 [hep-ph].
- [36] L.-B. Chen and J. Wang, "Three-loop planar master integrals for heavy-to-light form factors," *Phys. Lett.* **B786** (2018) 453–461, arXiv:1810.04328 [hep-ph].
- [37] S. Laporta and E. Remiddi, "realytic treatment of the two loop equal mass sunrise graph," Nucl. Phys. B704 (2005) 5.9–386, arXiv:hep-ph/0406160 [hep-ph].
- [38] L. Adams, C. Bogner, and S. Weinzierl, "The two-loop sunrise graph with arbitrary masses," J. Math. Phy. 54 (2013) 052303, arXiv:1302.7004 [hep-ph].
- [39] E. Remiddi and L. 7 an redi, "Differential equations and dispersion relations for Feynman amplitudes." The two-loop massive sunrise and the kite integral," Nucl. Phys. B90'. (2016) 400-444, arXiv:1602.01481 [hep-ph].
- [40] S. Bloch and P. v. nheve, "The elliptic dilogarithm for the sunset graph," J. Number Tneor. 148 (2015) 328–364, arXiv:1309.5865 [hep-th].
- [41] S. Bloch, M. Yarm, and P. Vanhove, "A Feynman integral via higher normal functions," Compos. Math. 151 no. 12, (2015) 2329–2375, arXiv:1'06.2'64 [hep-th].
- [42] L. Aa m, C. Bogner, and S. Weinzierl, "The iterated structure of the all-order result for the vo-loop sunrise integral," *J. Math. Phys.* **57** no. 3, (2016) 032304, arXiv:1512.05630 [hep-ph].

- [43] C. Bogner, A. Schweitzer, and S. Weinzierl, "Analytic continuation  $\varepsilon$  'd numerical evaluation of the kite integral and the equal mass sunrise integral,"

  Nucl. Phys. **B922** (2017) 528–550, arXiv:1705.08952 [hep-ph]
- [44] U. Aglietti, R. Bonciani, L. Grassi, and E. Remiddi, "The Two loop prossed ladder vertex diagram with two massive exchanges," *Nucl. Phys.* **B7°9** (2008) 45–83, arXiv:0705.2616 [hep-ph].
- [45] A. von Manteuffel and L. Tancredi, "A non-planar two-leap three-point function beyond multiple polylogarithms," *JHEP* **06** (2017) 127, arXiv:1701.05905 [hep-ph].
- [46] R. Bonciani, V. Del Duca, H. Frellesvig, J. M. Henn, F. Meriello, and V. A. Smirnov, "Two-loop planar master integrals for Higgs  $\rightarrow 3$  parton, with full heavy-quark mass dependence," *JHEP* **12** (2016) 096, arXiv:1609.0668t [hep-ph].
- [47] L. Adams, E. Chaubey, and S. Weinzierl, "Plana: Double Box Integral for Top Pair Production with a Closed Top Loop to all Gars in the Dimensional Regularization Parameter," *Phys. Rev. Lett.* **121** no. 14, (2018) 142001, arXiv:1804.11144 [hep-ph].
- [48] L. Adams, E. Chaubey, and S. Weinzie in "Analytic results for the planar double box integral relevant to top-pair production with a closed top loop,"

  JHEP 10 (2018) 206, arXiv:1806.0-381 [hep-ph].
- [49] J. Ablinger, J. Bluemlein, A. Dorreitas, M. van Hoeij, E. Imamoglu, C. G. Raab, C. S. Radu, and C. Schneider, "Itera ed Elliptic and Hypergeometric Integrals for Feynman Diagrams," J. Mch. Prog. 59 no. 6, (2018) 062305, arXiv:1706.01299 [hep-th]
- [50] J. Broedel, C. Duhr, F. Oulat, and L. Tancredi, "Elliptic polylogarithms and iterated integrals on elliptic curves. Part I: general formalism," *JHEP* **05** (2018) 093, arXiv:1712.07089 [n.p-th].
- [51] J. Broedel, C. Duhr, r. Dulat, and L. Tancredi, "Elliptic polylogarithms and iterated integrals on elliptic curves II: an application to the sunrise integral," *Phys. Rev.* **D97** . · 1<sup>1</sup>, (2018) 116009, arXiv:1712.07095 [hep-ph].
- [52] E. Remiddi and L. Tancredi, "An Elliptic Generalization of Multiple Polylogarithm." ". ucl. Phys. B925 (2017) 212-251, arXiv:1709.03622 [hep-ph].
- [53] J. Broecel, C. Duhr, F. Dulat, B. Penante, and L. Tancredi, "Elliptic symbol calculus: near elliptic polylogarithms to iterated integrals of Eisenstein series," arXiv:1855.10256 [hep-th].
- [54] J. Broedel, C. Duhr, F. Dulat, B. Penante, and L. Tancredi, "Elliptic Feynman integrals and pure functions," arXiv:1809.10698 [hep-th].

- [55] R. Bonciani, A. Ferroglia, T. Gehrmann, D. Maitre, and C. Studerus, "Two-Loop Fermionic Corrections to Heavy-Quark Pair Production: The Quark-Anti-vark Channel," *JHEP* 07 (2008) 129, arXiv:0806.2301 [hep-ph].
- [56] R. Bonciani, A. Ferroglia, T. Gehrmann, and C. Studerus, "Tvo-Loop Planar Corrections to Heavy-Quark Pair Production in the Quark-Antiqually Channel," *JHEP* **08** (2009) 067, arXiv:0906.3671 [hep-ph].
- [57] R. Bonciani, A. Ferroglia, T. Gehrmann, A. von Manteu C. Studerus, "Two-Loop Leading Color Corrections to Heavy-Quark Pair P oduction in the Gluon Fusion Channel," *JHEP* 01 (2011) 102, arXiv:1011.666. [p.p-ph].
- [58] A. von Manteuffel and C. Studerus, "Massive plana. and non-planar double box integrals for light Nf contributions to gg→ tt," Jh ¬P 10 (2013) 037, arXiv:1306.3504 [hep-ph].
- [59] R. Bonciani, A. Ferroglia, T. Gehrmann, A. von Manteuffel, and C. Studerus, "Light-quark two-loop corrections to heavy man pair production in the gluon fusion channel," *JHEP* 12 (2013) 038, arXiv:1309.4470 [hep-ph].
- [60] P. Mastrolia, M. Passera, A. Primo, and U Schubert, "Master integrals for the NNLO virtual corrections to μe scatter in QED: the planar graphs," JHEP 11 (2017) 198, arXiv:1709.07435 [hep-ph].
- [61] S. Di Vita, S. Laporta, P. Mastrolia, A. Primo, and U. Schubert, "Master integrals for the NNLO virtual corrections of e scattering in QED: the non-planar graphs," *JHEP* **09** (2018) 016, arXiv: 806.08 241 [hep-ph].
- [62] M. Becchetti and R. Bonci mi. "Two-Loop Master Integrals for the Planar QCD Massive Corrections to Di-ph stor and Di-jet Hadro-production," JHEP 01 (2018) 048, a Xiv:17.2.02537 [hep-ph].
- [63] R. Bonciani, G. Degrasi, P. P. Giardino, and R. Gröber, "An Analytical Method for the NLO QCD Correct ons to Double-Higgs Production," *Phys. Rev. Lett.* **121** 1, 16, (2018) 162003, arXiv:1806.11564 [hep-ph].
- [64] S. Pozzorini and F Re niddi, "Precise numerical evaluation of the two loop sunrise graph master integrals in the equal mass case,"

  Comput. Phys. Commun. 175 (2006) 381–387, arXiv:hep-ph/0505041 [hep-ph].
- [65] R. N. Lee, A. V. Smirnov, and V. A. Smirnov, "Solving differential equations for Feynman integrals by expansions near singular points," *JHEP* **03** (2018) 008, arXiv:1702.37525 [hep-ph].
- [66] R. N. L. e, A. V. Smirnov, and V. A. Smirnov, "Evaluating elliptic master integrals at special kinematic values: using differential equations and their solutions via expansions near singular points," *JHEP* 07 (2018) 102, arXiv:1805.00227 [hep-ph].

- [67] U. Aglietti and R. Bonciani, "Master integrals with one massive progrator for the two loop electroweak form-factor," *Nucl. Phys.* **B668** (2003) 3–76, arXiv:hep-ph/0304028 [hep-ph].
- [68] U. Aglietti and R. Bonciani, "Master integrals with 2 and 3 massive propagators for the 2 loop electroweak form-factor planar case," *Nucl. Phys* **B6**2 (2004) 277–318, arXiv:hep-ph/0401193 [hep-ph].
- [69] M. Caffo, H. Czyz, M. Gunia, and E. Remiddi, "BOKAS<sup>IIN</sup>: A Fast and precise numerical program to calculate the Master Integrals of the two loop sunrise diagrams," *Comput. Phys. Commun.* **180** (2009) 427–430 arXiv:0807.1959 [hep-ph].
- [70] B. Mistlberger, "Higgs boson production at hadron colliders at N<sup>3</sup>LO in QCD," *JHEP* **05** (2018) 028, arXiv:1802.00833 [hep-ph].
- [71] R. Bonciani, P. Mastrolia, and E. Remiddi, "Vertex magrams for the QED form-factors at the two loop level," *Nucl. Phys.* **B6**: 1 (2003) 289–343, arXiv:hep-ph/0301170 [hep-ph].
- [72] R. Bonciani, P. Mastrolia, and E. Remido, "Master integrals for the two loop QCD virtual corrections to the forward back and symmetry,"

  Nucl. Phys. **B690** (2004) 138–176, arXi::np-ph/0311145 [hep-ph].
- [73] U. Aglietti, R. Bonciani, G. Degrassi, and A. Vicini, "Master integrals for the two-loop light fermion contributions to  $gg \to H$  and  $H \to \gamma\gamma$ ," Phys. Lett. **B600** (2004) 57–6., arX.v:hep-ph/0407162 [hep-ph].
- [74] U. Aglietti, R. Bonciani, G. Degra, A., and A. Vicini, "Two loop light fermion contribution to Higgs production and decays," *Phys. Lett.* **B595** (2004) 432–441, arXiv:hep-ph/0404071 [hep-ph].
- [75] A. Kotikov, J. H. Kuhn, and O. Veretin, "Two-Loop Formfactors in Theories with Mass Gap and Z-Boson Production," *Nucl. Phys.* **B788** (2008) 47–62, arXiv:hep-ph/0762015 [HEP-PH].
- [76] R. Bonciani, G. Decrassi, and A. Vicini, "On the Generalized Harmonic Polylogarithms of One Complex Variable,"

  Comput. Phys. Commun. 182 (2011) 1253–1264, arXiv:1007.1891 [hep-ph].
- [77] G. 't Hooft a. <sup>4</sup> M J. G. Veltman, "Scalar One Loop Integrals," Nucl. Pl ys. **B**<sup>1</sup>**53** (1979) 365–401.
- [78] L. C. Maximon, "The dilogarithm function for complex argument," Procedure, of the Royal Society of London A 459 (2003) 2807-2819, http://cspa.royalsocietypublishing.org/content/459/2039/2807.full.pdf.
- [79] S. Borowka, G. Heinrich, S. Jahn, S. P. Jones, M. Kerner, J. Schlenk, and T. Zirke, "pySecDec: a toolbox for the numerical evaluation of multi-scale integrals," Comput. Phys. Commun. 222 (2018) 313–326, arXiv:1703.09692 [hep-ph].

- [80] T. Binoth and G. Heinrich, "An automatized algorithm to compute infrared divergent multiloop integrals," Nucl. Phys. **B585** (2000) 741–759, arXiv:hep-ph/0004013 [hep-ph].
- [81] S. Borowka, G. Heinrich, S. P. Jones, M. Kerner, J. Schlenk, and T. Zirke, "SecDec-3.0: numerical evaluation of multi-scale integrals beyond and loop," Comput. Phys. Commun. 196 (2015) 470–491, arXiv:1502.06f 55 [hep-ph].